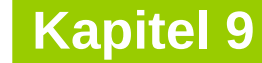

technische universität dortmund

# **Einführung in die Programmierung**

**Wintersemester 2020/21**

**Kapitel 9: Elementare Datenstrukturen**

M.Sc. Roman Kalkreuth Lehrstuhl für Algorithm Engineering (LS11) Fakultät für Informatik

# **Inhalt**

- Definition: Abstrakter Datentyp (ADT)
- ADT Stapel
- **ADT Schlange**
- **ADT Liste**
- ADT Binärer Suchbaum
- **ADT Graph**
- Exkurse:
	- Einfache Dateibehandlung
	- C++-Strings

2

### **Definition:**

**Abstrakter Datentyp** (ADT) ist ein Tripel (T, F, A), wobei

- T eine nicht-leere Menge von **Datenobjekten**,
- F eine Menge von **Operationen**,
- A eine nicht-leere Menge von **Axiomen**, die die Bedeutung der Operationen erklären.

# **Abstrakt?**

- Datenobjekte brauchen keine konkrete Darstellung (Verallgemeinerung).
- Die **Wirkung** der Operationen wird beschrieben, nicht deren algorithmische Ausprägung.

# → **"WAS, nicht WIE!"**

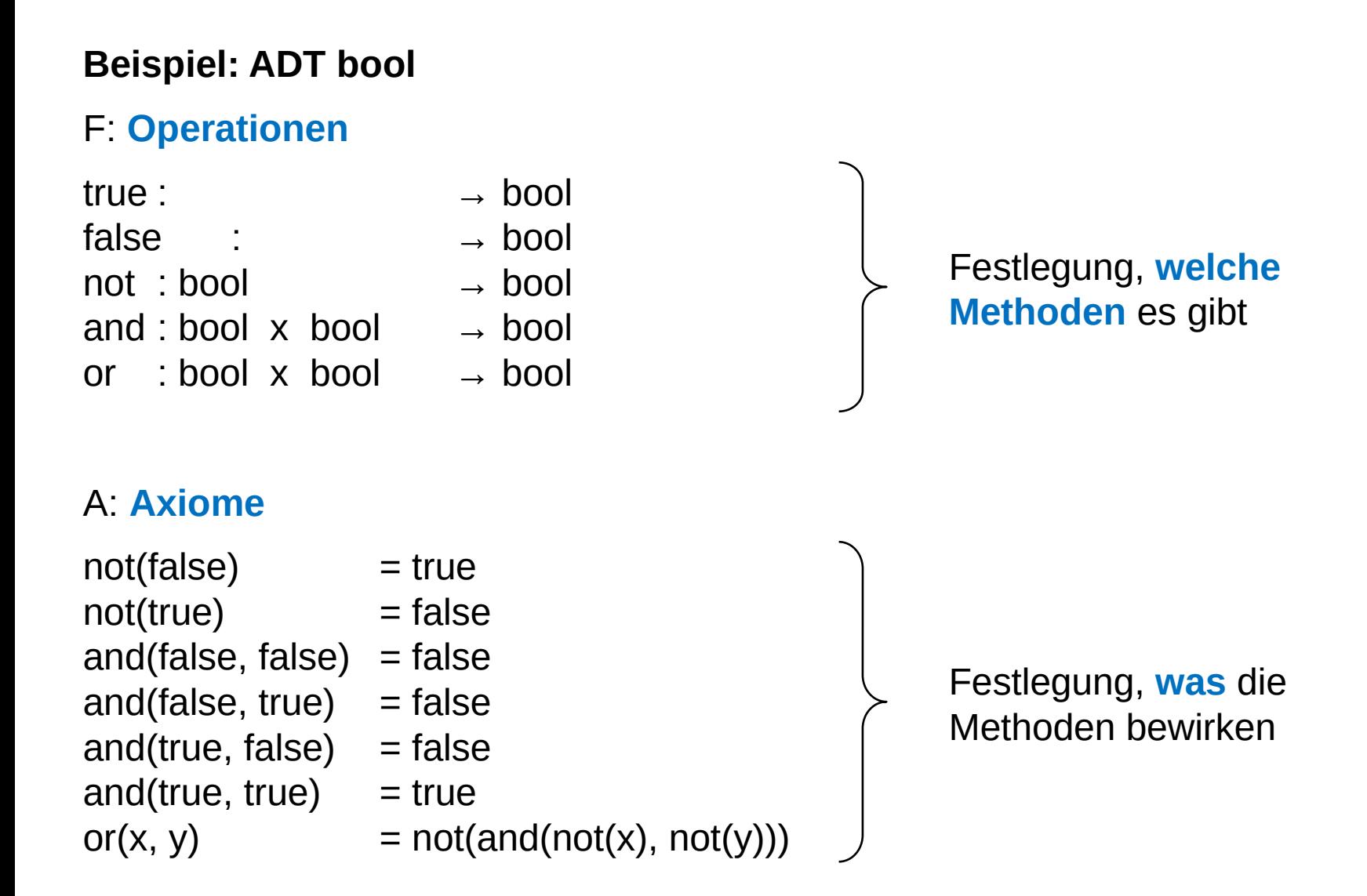

### **Eigenschaften**

- Wenn man einen ADT kennt, dann kann man ihn **überall verwenden**.
- Implementierung der Funktionen für Benutzer nicht von Bedeutung.
- **Trennung von Spezifikation und Implementierung**
- Ermöglicht späteren Austausch der Implementierung, ohne dass sich der Ablauf anderer Programme, die ihn benutzen, ändert!

Nur Operationen geben Zugriff auf Daten.

→ Stichwort: **Information Hiding**

**Lineare Datenstrukturen:** Keller bzw. **Stapel** (*engl. stack*)

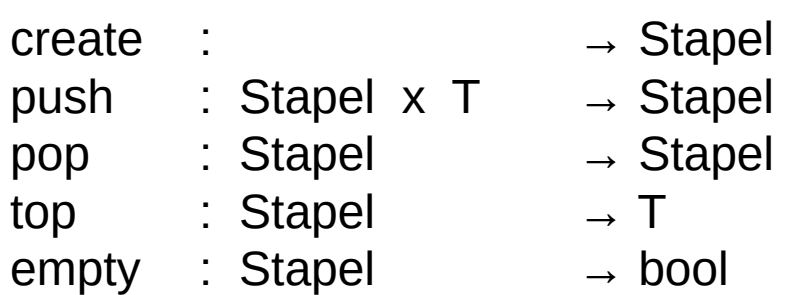

 $empty(create) = true$  $empty(push(k, x)) = false$  $pop(push(k, x)) = k$  $top(push(k, x)) = x$ 

Aufräumen: Kiste in den Keller, **oben** auf Haufen.

Etwas aus Keller holen: Zuerst **oberste** Kiste, weil oben auf Haufen.

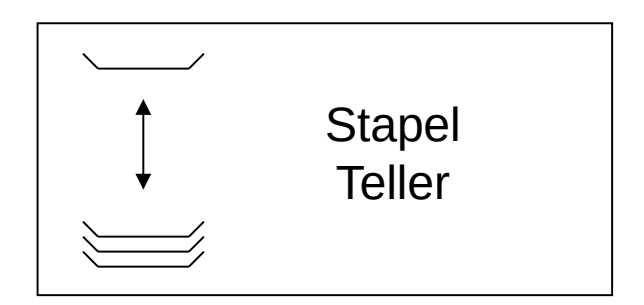

**LIFO**:

Last in, first out.

**Kapitel 9**

Klassendefinition: (Version 1)

```
template<typename T>
class Stapel {
public:
  Stapel(); // Konstruktor
  void push(T &x); // Element auf den Stapel legen
  void pop(); // oberstes Element entfernen
  T top(); // oberstes Element ansehen
  bool empty(); // Stapel leer?
private:
  static unsigned int const maxSize = 100;
  int sz; // Stapelzeiger
  T data[maxSize]; // Speichervorrat für Nutzdaten
};
```
Alternative: anonymer enum (*"the enum trick"*)

```
 enum { maxSize = 100 };
```
7

# **Elementare Datenstrukturen**

# **Kapitel 9**

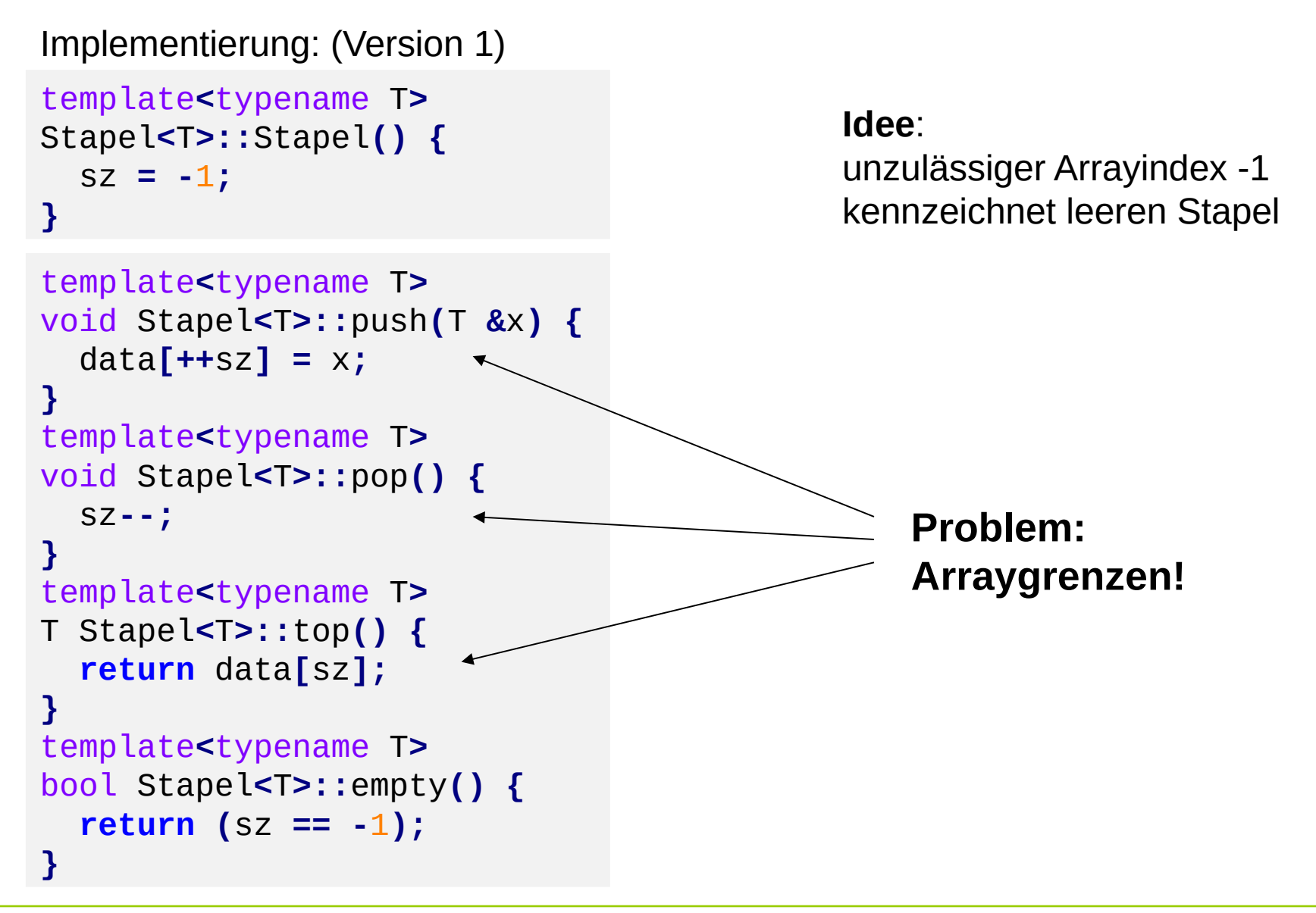

### **Wann können Probleme auftreten?**

Bei **pop**, falls Stapel leer ist:

→ Stapelzeiger wird -2, anschließendes **push** versucht auf **data[-1]** zu schreiben

Bei **top**, falls Stapel leer ist:

→ es wird undefinierter Wert von **data[-1]** zurückgegeben

Bei **push**, falls Stapel voll ist:

→ es wird versucht auf **data[maxSize]** zu schreiben (erlaubt: 0 bis maxSize – 1)

# **diese Fälle müssen abgefangen werden, Fehlermeldung**

```
void error(char const *info) {
   cerr << info << endl;
   exit(1);
}
```
gibt Fehlermeldung **info** aus und bricht das Programm durch **exit(1) sofort** ab und liefert den Wert des Arguments (hier: 1) an das Betriebssystem zurück

R.Kalkreuth: Einführung in die Programmierung ▪ WS 2020/21

Klassendefinition: (Version 2; Ergänzungen in **rot**)

```
template<typename T>
class Stapel {
public:
  Stapel(); // Konstruktor
  void push(T &x); // Element auf den Stapel legen
  void pop(); // oberstes Element entfernen
 T top(); // oberstes Element ansehen
 bool empty(); // Stapel leer?
  bool full(); // Stapel voll?
private:
  static unsigned int const maxSize = 100;
  int sz; // Stapelzeiger
  T data[maxSize]; // Speichervorat für Nutzdaten
  void error(char const *info); // Fehlermeldung + Abbruch
};
```
### **Elementare Datenstrukturen**

Implementierung: (Version 2, Änderungen und Zusätze in **rot**)

```
template<typename T>
Stapel<T>::Stapel() {
  sz = -1;}
template<typename T>
void Stapel<T>::push(T &x) {
   if (full()) error("voll");
   data[++sz] = x;
}
template<typename T>
void Stapel<T>::pop() {
   if (empty()) error("leer");
   sz--;
}
```

```
template<typename T>
T Stapel<T>::top() {
   if (empty()) error("leer");
   return data[sz];
}
template<typename T>
bool Stapel<T>::empty() {
   return (sz == -1);
}
template<typename T>
bool Stapel<T>::full() {
   return (sz == maxSize - 1);
}
```
**template<typename T> void Stapel<T>::error(char const \* info) { std::cerr << info << std::endl; exit(1); } private Methode**: kann nur innerhalb der Klasse aufgerufen werden

```
technische universität
dortmund
```
R.Kalkreuth: Einführung in die Programmierung ▪ WS 2020/21

# **Elementare Datenstrukturen**

### **Erster Test ...**

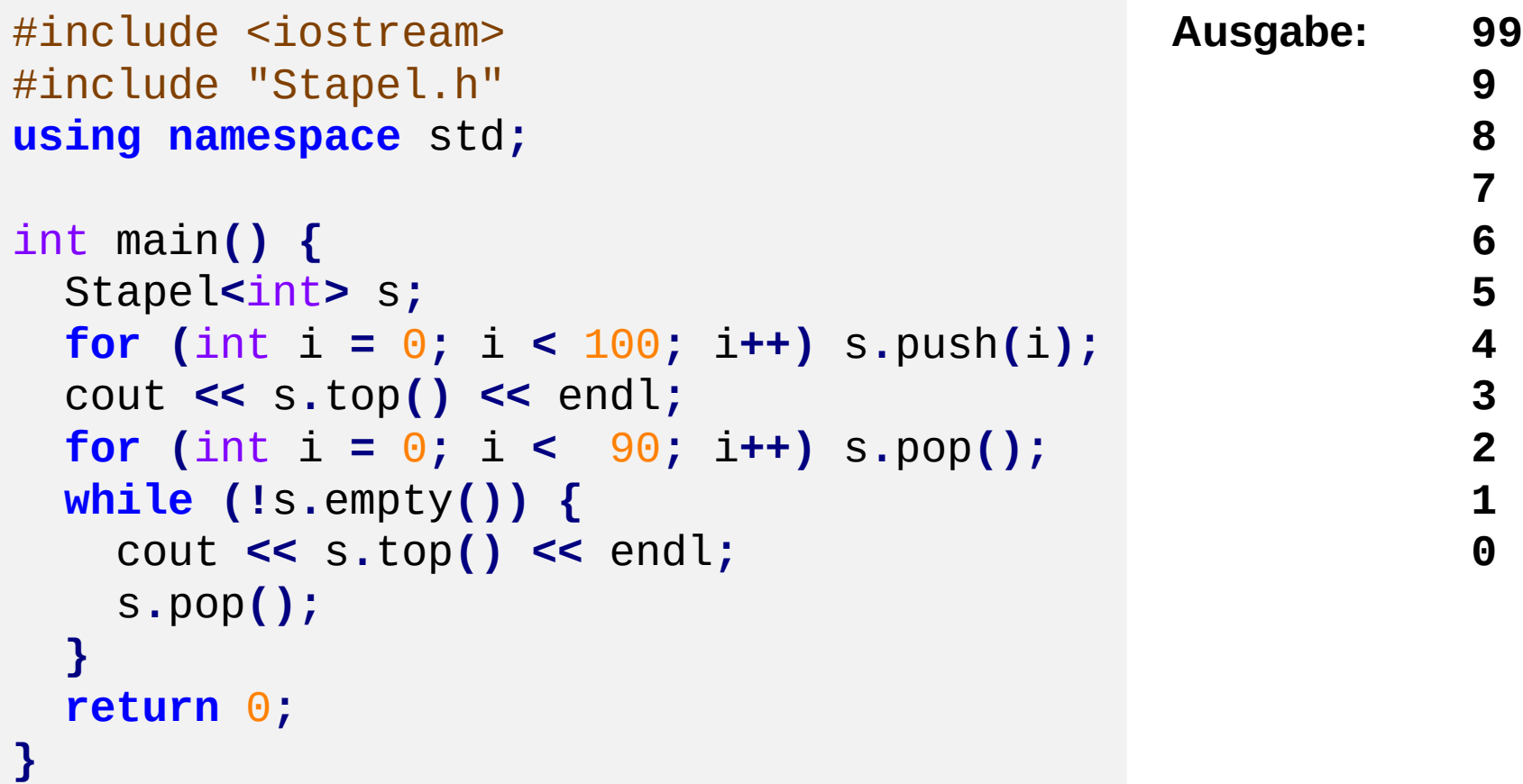

**Lineare Datenstrukturen: Schlange** (*engl. queue*)

create : → Schlange enq : Schlange  $x$  T  $\rightarrow$  Schlange deq : Schlange → Schlange front : Schlange  $\rightarrow$  T empty : Schlange  $\rightarrow$  bool

 $empty(create) = true$  $empty(enq(s, x)) = false$  $deg(enq(s, x))$  = empty(s) ? s : enq(deq(s), x) front(enq(s, x)) = empty(s)  $? x : front(s)$ 

**FIFO**:

First in, first out.

Schlange an der Supermarktkasse:

Wenn Einkauf fertig, dann **hinten** anstellen. Der nächste Kunde an der Kasse steht ganz **vorne** in der Schlange.

Eingehende Aufträge werden "geparkt", und dann nach und nach in der Reihenfolge des Eingangs abgearbeitet. Klassendefinition: (Version 1; schon mit Fehlerbehandlung)

```
template<typename T>
class Schlange {
public:
  Schlange(); // Konstruktor
  void enq(T &x); // Element anhängen
  void deq(); // erstes Element entfernen
  T front(); // erstes Element ansehen
  bool empty(); // Schlange leer?
  bool full(); // Schlange voll?
private:
  static unsigned int const maxSize = 100;
  int ez; // Endezeiger
  T data[maxSize]; // Array für Nutzdaten
  void error(char const *info); // Fehlermeldung
};
```
### **Elementare Datenstrukturen**

**Kapitel 9**

Implementierung: (Version 1; Fehler bei Arraygrenzen werden abgefangen)

```
template<typename T>
Schlange<T>::Schlange() : ez(-1) {
}
template<typename T>
void Schlange<T>::enq(T &x) {
   if (full()) error("voll");
   data[++ez] = x;
}
template<typename T>
void Schlange<T>::deq() {
   if (empty()) error("leer");
  for (int i = 0; i < ez; i++) data[i] = data[i+1];
   ez--;
}
```

```
template<typename T>
T Schlange<T>::front() {
   if (empty()) error("leer");
   return data[0];
}
template<typename T>
bool Schlange<T>::empty() {
   return (ez == -1);
}
template<typename T>
bool Schlange<T>::full() {
   return (ez == maxSize - 1);
}
```

```
template<typename T>
void Schlange<T>::error(char const *info) {
   std::cerr << info << std::endl;
   exit(1);
}
```
**private Methode**: kann nur innerhalb der Klasse aufgerufen werden

### **Erster Test ...**

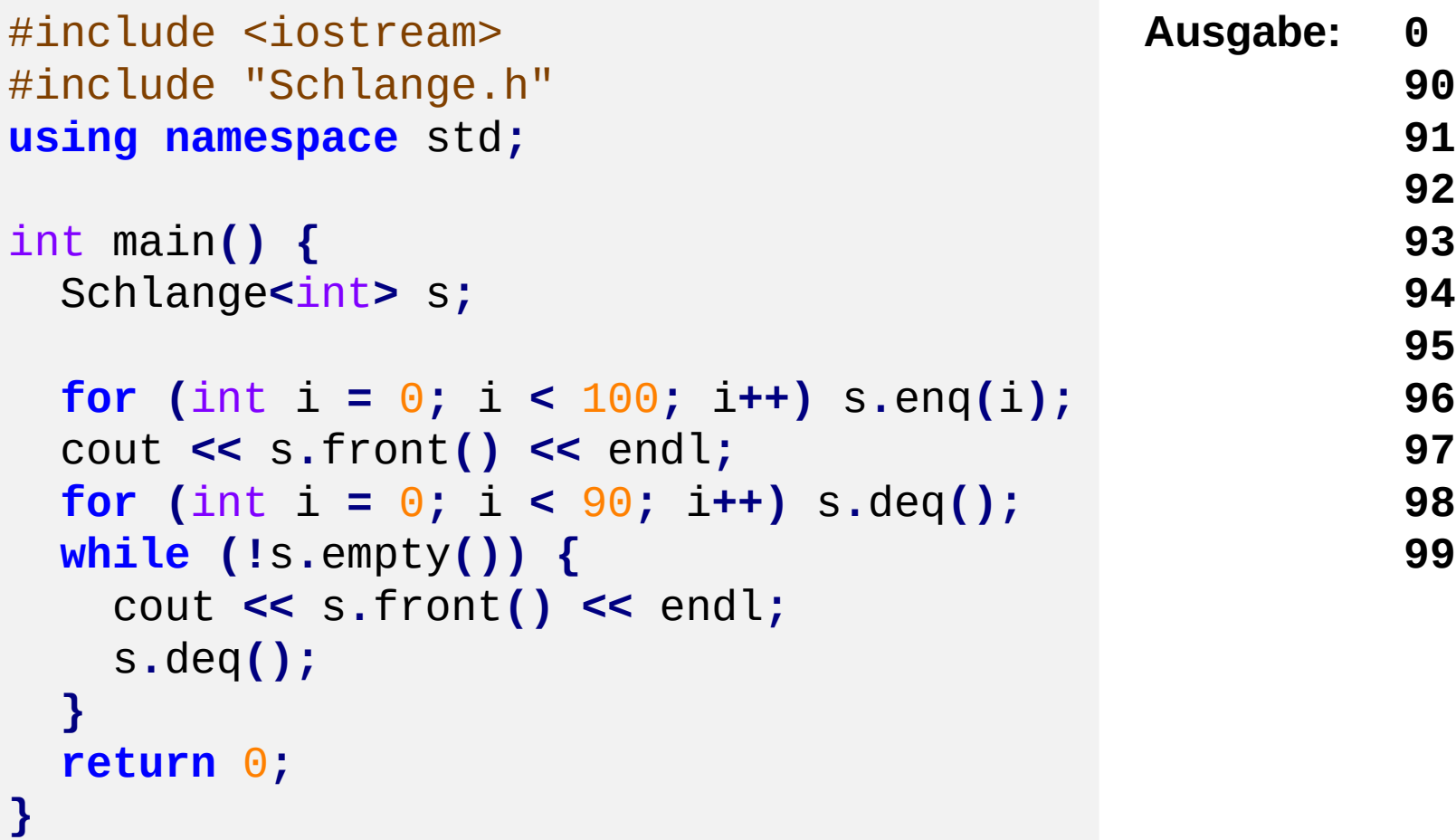

Benutzer des (abstrakten) Datentyps **Schlange** wird feststellen, dass

- 1. fast alle Operationen schnell sind, aber
- 2. die Operation **deq** vergleichsweise langsam ist.

### **Laufzeit / Effizienz** der Operation **deq**

```
template<typename T>
void Schlange<T>::deq() {
   if (empty()) error("leer");
  for (int i = 0; i < ez; i++) data[i] = data[i+1];
   ez--;
}
```
**ez** = Anzahl Elemente in Schlange Insgesamt **ez** Datenverschiebungen **Worst case**: (**maxSize** – 1) mal

**Idee:** Array zum Kreis machen; zusätzlich Anfang/Start markieren (sz)

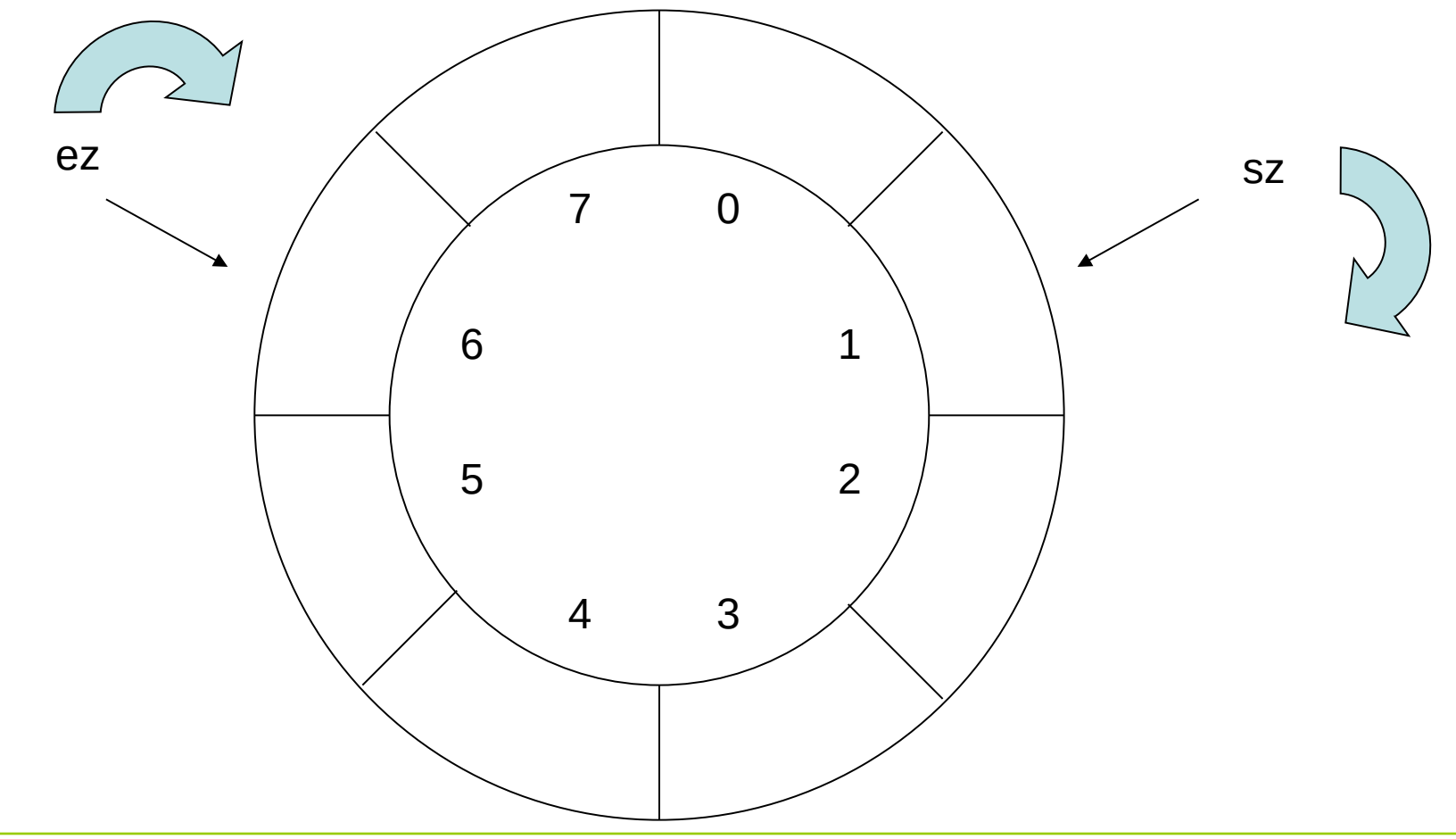

R.Kalkreuth: Einführung in die Programmierung ▪ WS 2020/21

# **Elementare Datenstrukturen**

Implementierung: (Version 2; mit Ringspeicher)

```
template<typename T>
class Schlange {
public:
  Schlange();
  void enq(T &x);
  void deq();
  T front();
  bool empty();
   bool full();
private:
   static unsigned int const maxSize = 100;
  int ez; // Endezeiger
  int sz; // Startzeiger
  T data[maxSize];
  void error(char const *info);
};
```

```
Implementierung: (Version 2; mit Ringspeicher)
```

```
template<typename T> Schlange<T>::Schlange() {
  sz = 0;
 ez = -1;}
template<typename T> T Schlange<T>::front() {
   if (empty()) error("leer");
   return data[sz];
}
template<typename T> bool Schlange<T>::empty() {
   return (ez == -1);
}
template<typename T> bool Schlange<T>::full() {
   if (empty()) return false;
   return ((ez + 1) % maxSize) == sz;
}
```
technische universität dortmund

# **Elementare Datenstrukturen**

**Kapitel 9**

Implementierung: (Version 2; mit Ringspeicher)

```
template<typename T>
void Schlange<T>::enq(T &x) {
   if (full()) error("full"); 
   ez = (ez + 1) % maxSize; 
  data[ez] = x;}
```
### **Laufzeit**:

unabhängig von Größe der Schlange

```
template<typename T>
void Schlange<T>::deq() {
   if (empty()) error("leer");
   if (sz == ez) { sz = 0; ez = -1; }
   else sz = (sz + 1) % maxSize; 
}
```
### **Laufzeit**:

unabhängig von Größe der Schlange

Unbefriedigend bei der Implementierung:

**Maximale festgelegte Größe** des Stapels bzw. der Schlange

 $\rightarrow$  Liegt an der unterliegenden Datenstruktur Array:

Array ist **statisch**, d.h. Größe wird **zur Übersetzungszeit festgelegt** und ist während der Laufzeit des Programms **nicht veränderbar**.

Schön wären **dynamische** Datenstrukturen, d.h. Größe wird **zur Übersetzungszeit nicht festgelegt** und ist während der Laufzeit des Programms **veränderbar**.

**Dynamischer Speicher!** (Stichwort: **new** / **delete**)

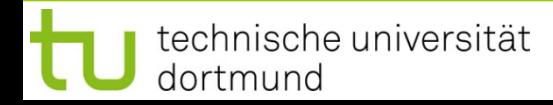

### **Lineare Datenstrukturen: Schlange** (*engl. queue*)

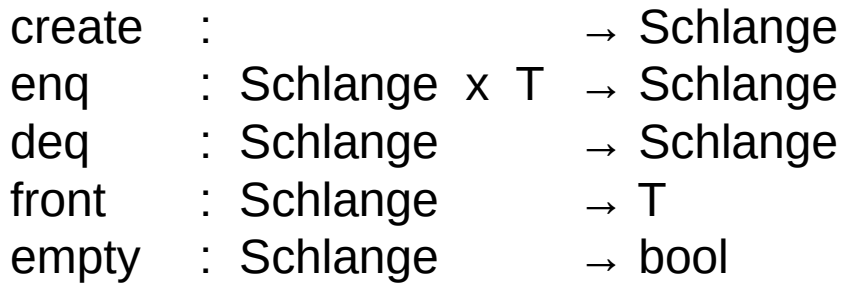

- create : erzeugt leere Schlange
- enq : hängt Element ans Ende der Schlange
- deq : entfernt Kopf der Schlange
- front : gibt im Kopf der Schlange gespeichertes Element zurück
- empty : prüft, ob Schlange leer ist

 $\rightarrow$  Implementierung mit statischem Speicher ersetzen durch dynamischen Speicher

#### **Bauplan:**

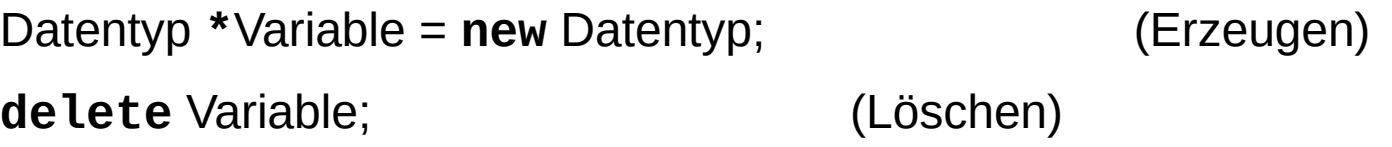

### **Bauplan für Arrays:**

Datentyp **\***Variable = **new** Datentyp**[**Anzahl**]**; (Erzeugen) **delete[]** Variable; (Löschen)

### **Achtung:**

Dynamisch erzeugte Objekte müssen auch wieder gelöscht werden, keine automatische Speicherbereinigung!

**Vorüberlegungen** für ADT Schlange mit dynamischem Speicher:

Wir können bei der Realisierung der Schlange statt statischem (Array) nun **dynamischen Speicher** verwenden …

Ansatz: **new int[oldsize+1]** … bringt uns das weiter?

 $\rightarrow$  Größe kann zwar zur Laufzeit angegeben werden, ist aber dann fixiert!

Falls maximale Größe erreicht, könnte man

- 1. größeres Array anlegen
- 2. Arraywerte ins größere Array **kopieren** und
- 3. kleineres Array löschen.

**ineffizient!**

**Vorüberlegungen** für ADT Schlange mit dynamischem Speicher:

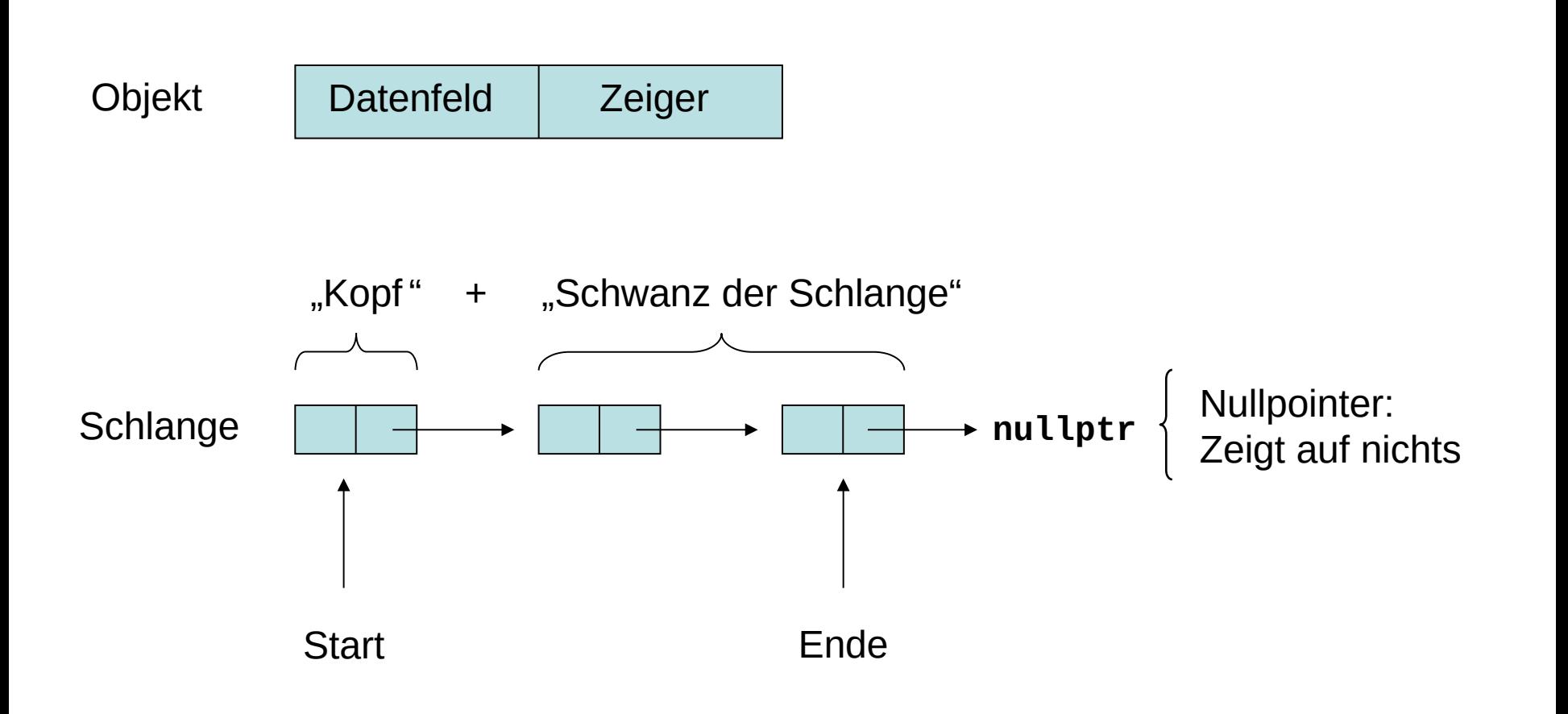

R.Kalkreuth: Einführung in die Programmierung ▪ WS 2020/21

# **Elementare Datenstrukturen**

Klassendefinition: (Version 3; mit dynamischem Speicher)

```
template<typename T>
class Schlange {
public:
  Schlange(); // Konstruktor
  void enq(T &x); 
  void deq();
  T front();
  bool empty();
  void clear(); // löscht alle Einträge
  ~Schlange(); // Destruktor
private:
  struct Objekt { // interner Datentyp
    Objekt *tail; // Zeiger auf Schlangenschwanz 
    T data; // Datenfeld
  } *sz,
                    *ez; // Zeiger auf Start + Ende
  void error(char const *info); // für Fehlermeldungen
};
```

```
Implementierung: (Version 3)
template<typename T>
Schlange<T>::Schlange() {
   ez = sz = nullptr;
}
template<typename T>
T Schlange<T>::front() {
   if (empty()) error("leer");
   return sz->data;
}
template<typename T>
bool Schlange<T>::empty() {
   return (ez == nullptr);
}
template<typename T>
void Schlange<T>::clear() {
   while (!empty()) deq();
}
```
**nullptr** ist der Nullzeiger!

```
template<typename T>
Schlange<T>::~Schlange() {
   clear();
}
template<typename T>
void Schlange<T>::error(
     char const *info){
   cerr << info << endl;
   exit(1);
}
```
**Kapitel 9**

```
Implementierung: (Version 3)
```

```
template<typename T>
void Schlange<T>::enq(T &x) {
  Objekt *obj = new Objekt; // neues Objekt anlegen
  obj->data = x; // Nutzdaten speichern
  obj->tail = nullptr;
  if (empty()) sz = obj; // falls leer nach vorne,
  else ez->tail = obj; // sonst hinten anhängen
  ez = obj; // Endezeiger aktualisieren
}
template<typename T>
void Schlange<T>::deq() {
  if (empty()) error("leer");
  Objekt *obj = sz; // Zeiger auf Kopf retten
  sz = sz->tail; // Start auf 2. Element
  if (sz == nullptr) ez = nullptr; // Schlange leer!
  delete obj; // ehemaliges 1. Element
} // löschen
```
**Kapitel 9**

```
int main() {
   Schlange<int> s;
   if (s.empty()) cout << "Schlange leer" << endl;
  for (int i = \theta; i < 10; i++) s.enq(i);
   if (!s.empty()) cout << "Schlange nicht mehr leer" << endl;
   cout << "vorderstes Element: " << s.front() << endl;
   while (!s.empty()) {
     cout << s.front() << " ";
     s.deq();
   }
   cout << endl;
   if (s.empty()) cout << "Schlange jetzt leer" << endl;
   for (int i = 0; i < 100; i++) s.enq(i);
   if (!s.empty()) cout << "Schlange nicht mehr leer" << endl;
   s.clear();
   if (s.empty()) cout << "Schlange wieder leer" << endl;
   return 0;
}
                                                   Testprogramm!
```
R.Kalkreuth: Einführung in die Programmierung ▪ WS 2020/21

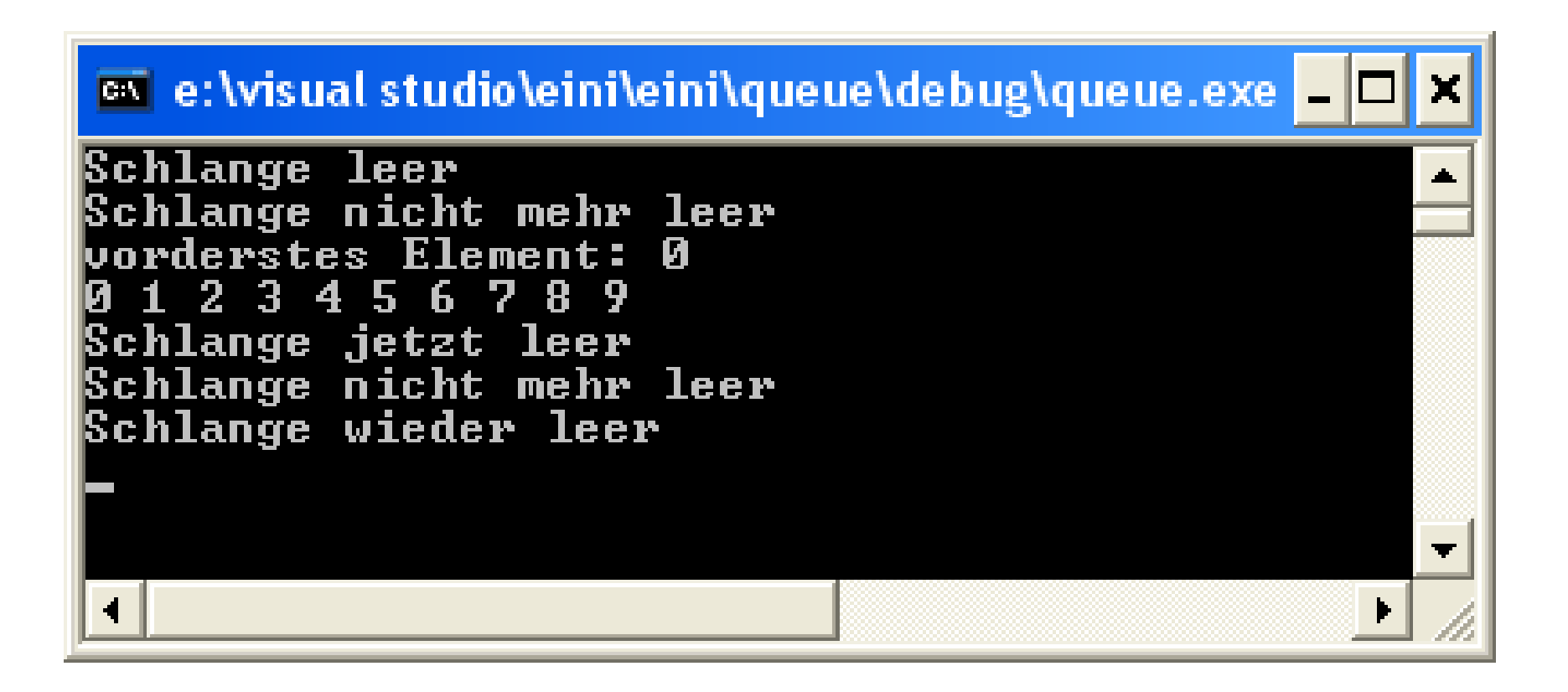

### **Kopieren von Klassenobjekten**

template**<**typename T**>** class Schlange **{** T data**[**100**];** int sz**,** ez**; };**

```
template<typename
T>
class Schlange {
   struct Objekt {
     Objekt *tail;
     T data;
 } *sz,
*ez;
```
Schlange**<**int**>** s1**; for (**int i**=**0**;**i**<**10**;**i**++)** s1**.**enq**(**i**);** Schlange**<**int**>** s2 **=** s1**;**

Schlange**<**int**>** s1**; for (**int i**=**0**;**i**<**10**;**i**++)** s1**.**enq**(**i**);** Schlange**<**int**>** s2 **=** s1**;**  $\rightarrow$ 

**statischer Speicher:** byteweises **Speicherabbild**  $\Rightarrow$  OK

**dynam. Speicher:** byteweises **Speicherabbild Problem!**

Es werden nur die **Inhalte der Zeiger** kopiert!

**};** Bei Verwendung von dynamischem Speicher muss auch dieser kopiert werden.

⇒ In C++ kann das durch den **Kopierkonstruktor** realisiert werden.

 $\rightarrow$ 

# **Kopierkonstruktor (***copy constructor***)**

Wird für eine Klasse **kein Kopierkonstruktor** implementiert, dann erzeugt ihn der Compiler **automatisch**.

### **Achtung:**

Es wird dann ein **byteweises Speicherabbild** des Objektes geliefert.

⇒ "flache Kopie" (engl. *shallow copy*)

# **Problem:**

- Konstruktor fordert dynamischen Speicher an **→ nur Kopie des Zeigers**
- Konstruktor öffnet exklusive Datei (o.a. Ressource) nicht teilbar! Crash!
- ⇒ dann "tiefe Kopie" (engl. *deep copy*) nötig ⇒ man **muss** Kopierkonstruktor (und Destruktor) implementieren!

# **Elementare Datenstrukturen Kapitel 9**

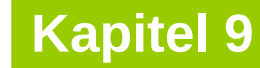

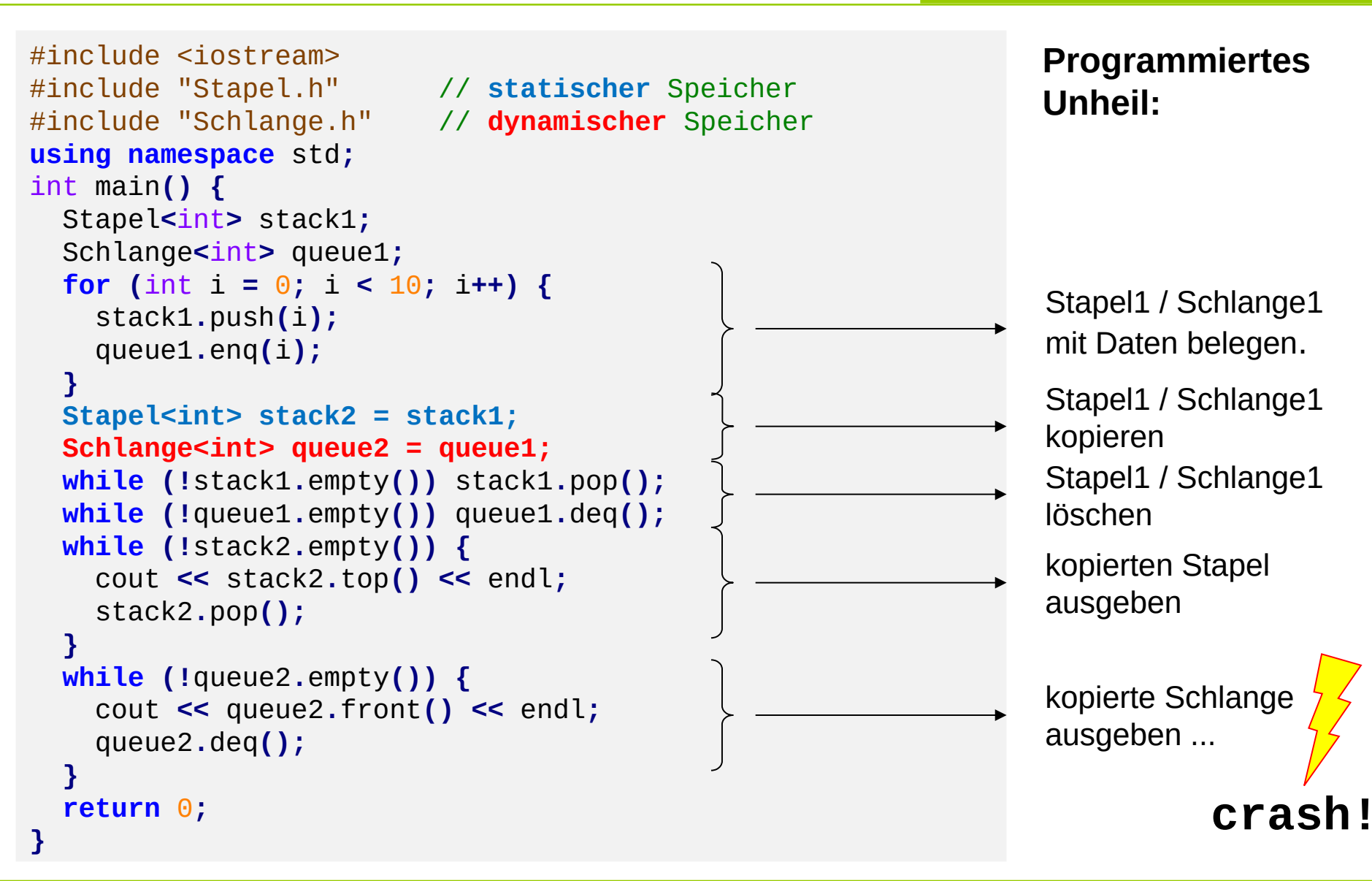

technische universität dortmund

R.Kalkreuth: Einführung in die Programmierung ▪ WS 2020/21

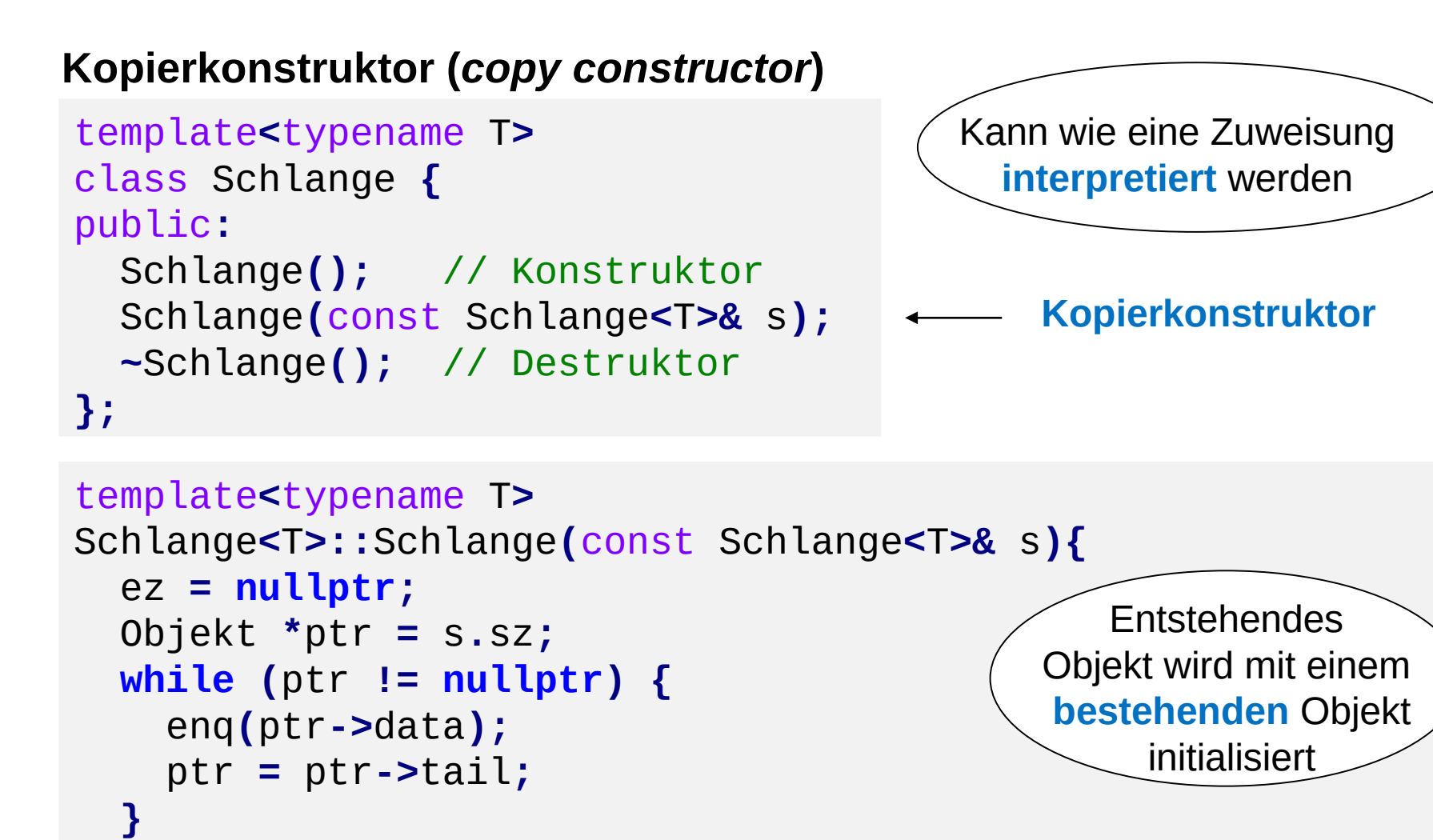

technische universität dortmund

**}**

R.Kalkreuth: Einführung in die Programmierung ▪ WS 2020/21

# **Kopierkonstruktor (***copy constructor***)**

**Bauplan:**

ObjektTyp (**const** ObjektTyp & bezeichner)**;**

→ Kopierkonstruktor liefert / soll liefern byteweises Speicherabbild des **Objektes**

Wird **automatisch** aufgerufen, wenn:

- 1. ein neues Objekt erzeugt und mit einem bestehenden initialisiert wird;
- 2. ein Objekt per Wertübergabe als Parameter an eine Funktion übergeben wird;
- 3. ein Objekt mit **return** als Wert zurückgegeben wird.

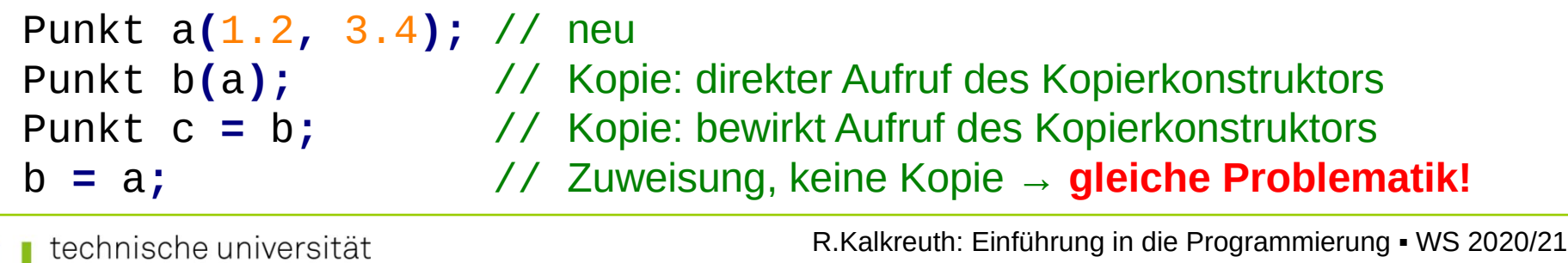

Wenn für eine Klasse der **Zuweisungsoperator** nicht überschrieben wird, dann macht das der Compiler **automatisch**.

#### **Vorsicht:**

Speicher des Objektes wird **byteweise** überschrieben.

### **Problem:**

- z.B. wenn Objekt dynamischen Speicher verwendet
- $\Rightarrow$  gleiche Problematik wie beim Kopierkonstruktor

### **Merke:**

Wenn die Implementierung eines **Kopierkonstruktors** nötig ist, dann höchstwahrscheinlich auch **Destruktor** und überschriebene **Zuweisung**. (Das ist die sogenannte *"Rule of Three"*.)

# **Überladen von Operatoren**

- Operator ist eine Verknüpfungsvorschrift
- Kann man auffassen als Name einer Funktion:

**Bsp**: Addition a + b interpretieren als + (a, b)

• in  $C++$  als:  $c=$  **operator+** (a, b)  $\longrightarrow$ Funktionsname Argumente

# **Zweck:**

eine Klasse mit Funktionalität ausstatten, die vergleichbar mit elementarem Datentyp ist

insbesondere bei **Zuweisung** und **Gleichheit**

# **Vorteil:**

Quellcode wird übersichtlicher

# **Überladen von Operatoren**

### **Welche?**

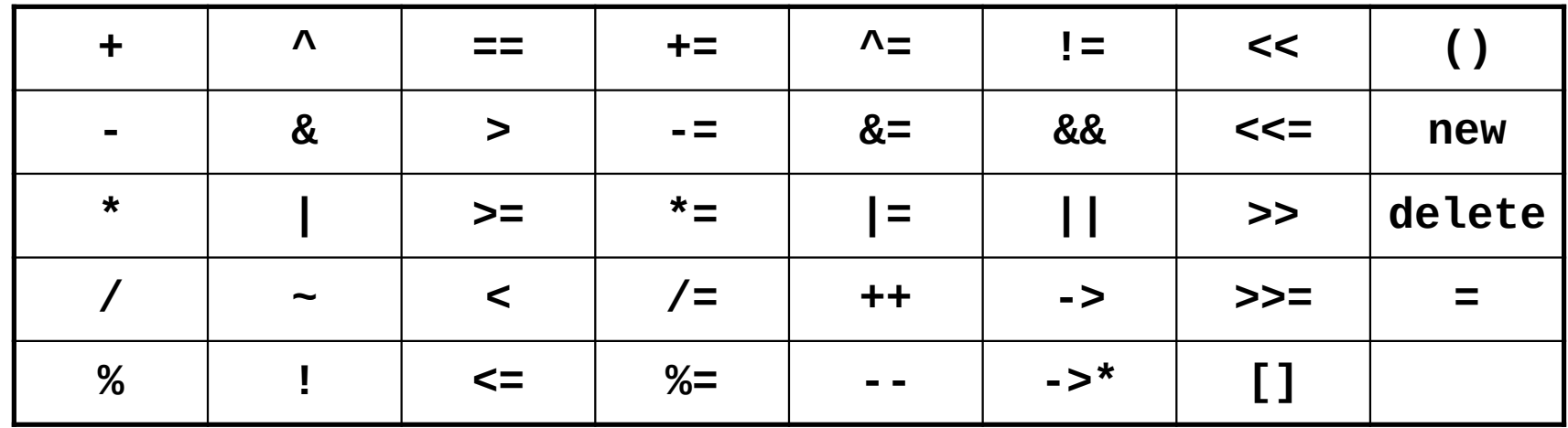

#### **Wie?**

Objekttyp& operator $\bigcirc$ (const ObjektTyp& bezeichner)

Objekttyp operatort (const ObjektTyp& bezeichner)

**Überladen von Operatoren: Zuweisung**

```
template<typename T>
Schlange<T>& Schlange<T>::operator= (const Schlange<T>& s) {
   if (this == &s) return *this; // falls Selbstzuweisung
   clear(); // Speicher freigeben
   Objekt *ptr = s.sz;
  while (ptr != nullptr) {
     enq(ptr->data);
     ptr = ptr->tail;
   }
   return *this;
}
```
**this** ist ein Zeiger auf das Objekt selbst.

Bei der Zuweisung wird ja keine neue Instanz erzeugt; tatsächlich wird eine vorhandene Instanz verändert.

Deshalb ist Rückgabewert eine **Referenz auf sich selbst**!

# **Überladen von Operatoren: Test auf Gleicheit**

```
template<typename T>
bool Schlange<T>::operator== (const Schlange<T>& s) {
   if (this == &s) return true; // Selbstvergleich?
  Objekt *ptr1 = sz; // this->sz
  Objekt *ptr2 = s.sz;
  while (ptr1 != nullptr && ptr2 != nullptr) {
     if (ptr1->data != ptr2->data) return false;
     ptr1 = ptr1->tail;
     ptr2 = ptr2->tail;
   }
   return (ptr1 == ptr2);
}
```
Zwei Schlangen sind gleich genau dann, wenn sie

- 1. gleich viele Elemente haben und
- 2. die Inhalte in gleicher Reihenfolge paarweise gleich sind.

### **Unterschied zwischen Kopierkonstruktor und Zuweisung**

### **Kopierkonstruktor:**

Initialisierung einer **neu** deklarierten Variable von **existierender** Variable

### **Zuweisung:**

- wirkt zwar wie Kopierkonstruktor (flache Kopie bzw. tiefe Kopie), überschreibt jedoch Speicher der **existierenden** Variable mit dem Speicher der zuweisenden, **existierenden** Variable
- zusätzlich ggf. Aufräumen: Freigabe dynamischer Speicher
- außerdem: Rückgabe einer Referenz auf sich selbst

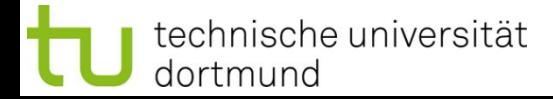

### **Elementare Datenstrukturen Kapitel 9**

#### **Automatisch erzeugte Methoden** *erzwingen* **(C++11)**

- Schlüsselwort **default** ist Anweisung an Compiler, die Standardimplementierung zu erzeugen
- z.B. für den parameterlosen Standard-Konstruktor

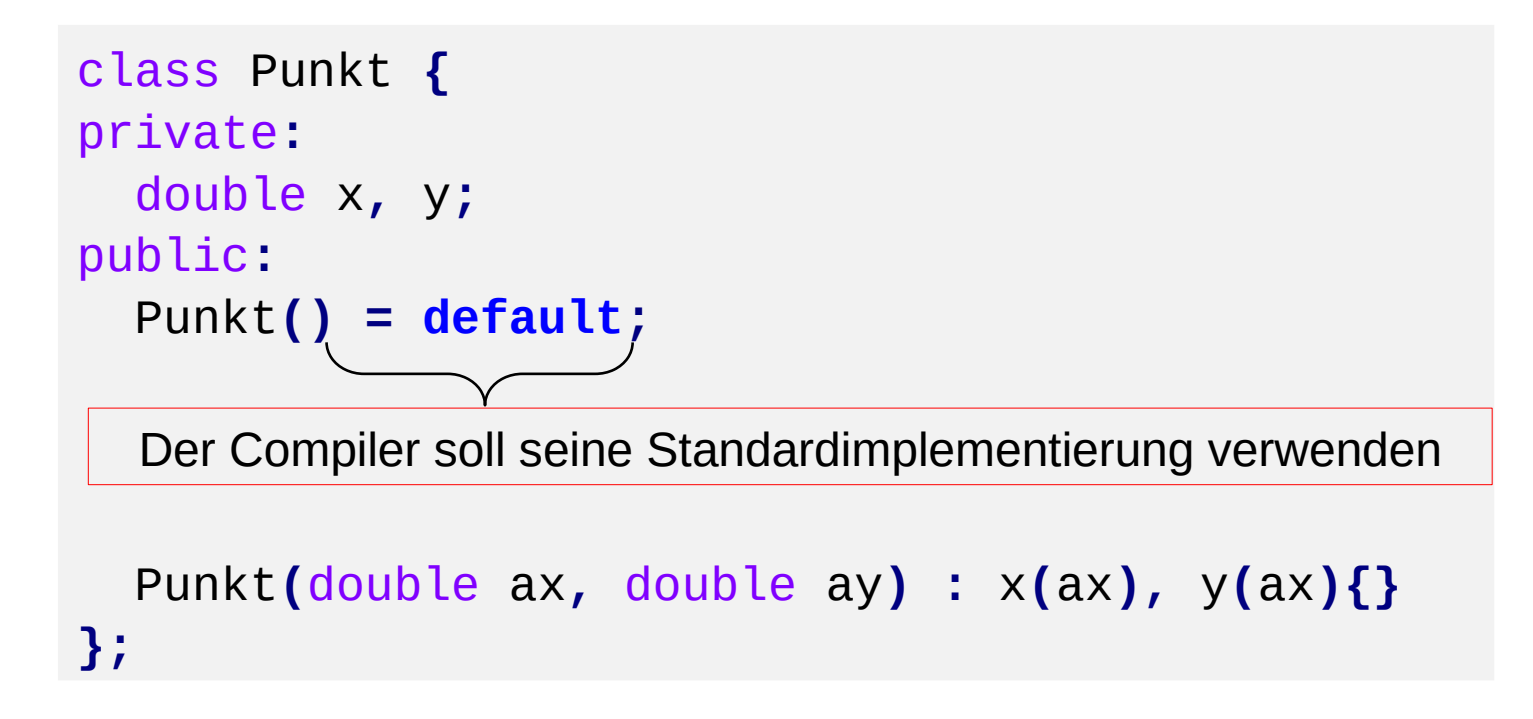

### **Elementare Datenstrukturen Kapitel 9**

### **Automatisch erzeugte Methoden** *verhindern* **(C++11)**

- Schlüsselwort **delete** verhindert die Erzeugung von Methoden
- z.B. für Klassen, deren Instanzen nicht kopiert werden können

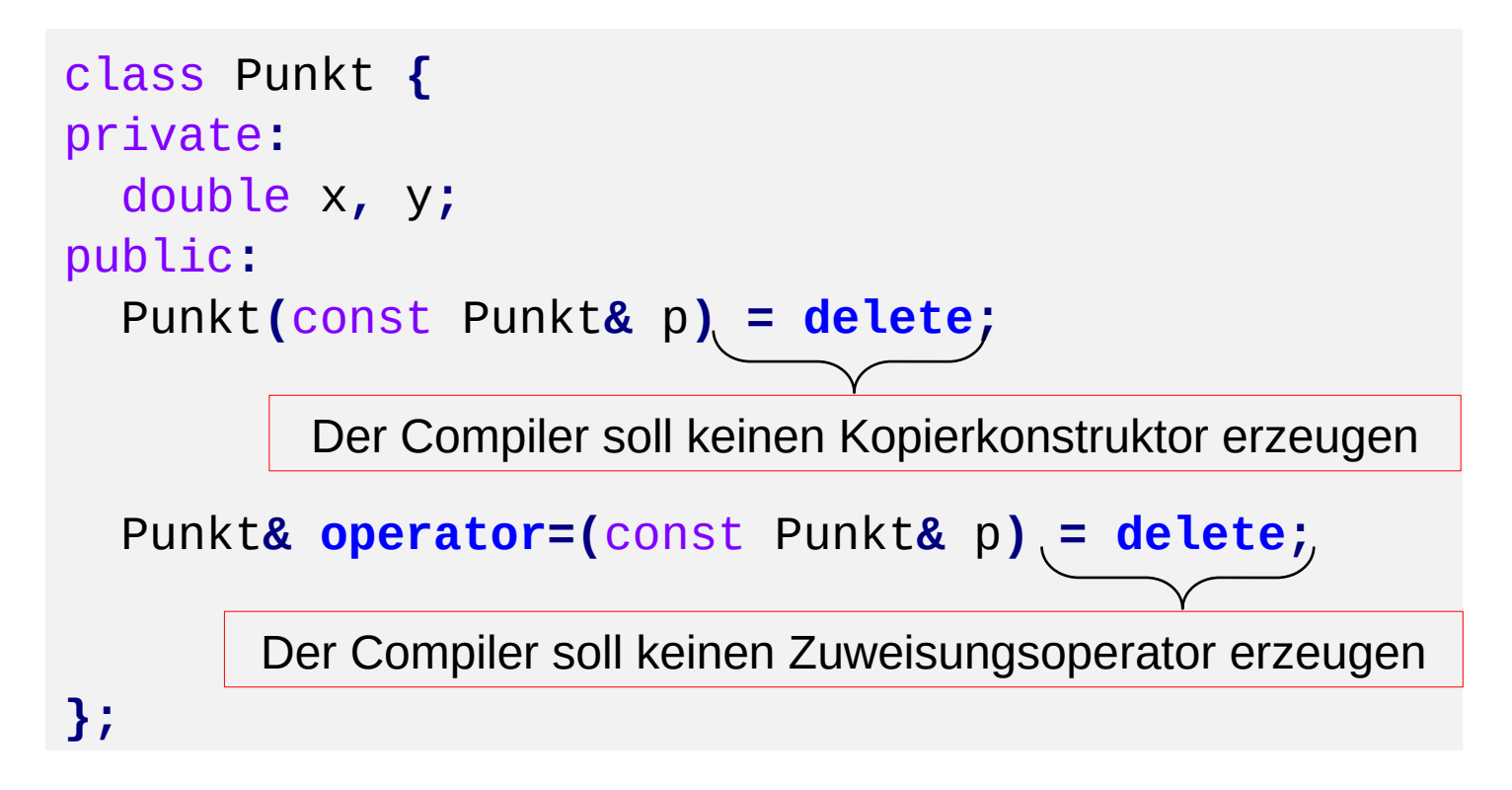

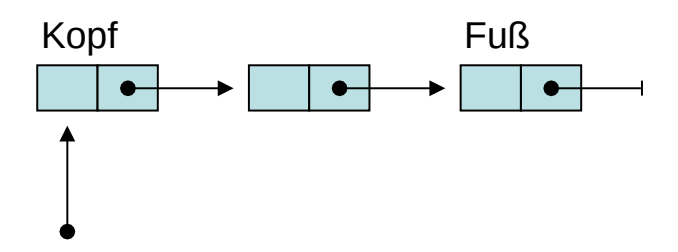

Liste wird nur durch **einen Zeiger** auf ihren Listenkopf repräsentiert

# Operationen:

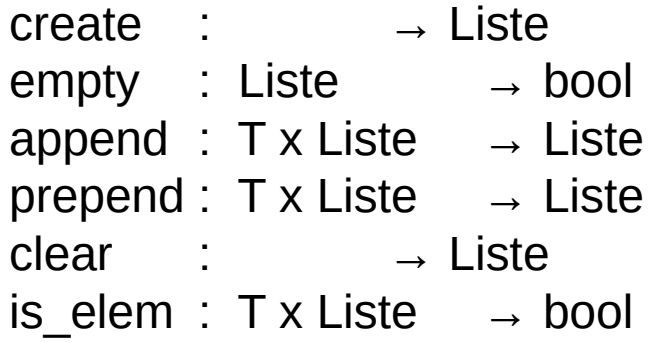

hängt am Ende an vor Kopf einfügen

ist Element enthalten?

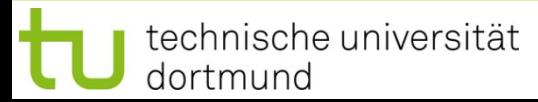

### **Elementare Datenstrukturen**

**Kapitel 9**

```
ADT Liste (1. Version)
template<typename T>
class Liste {
public:
  Liste(); // Konstruktor
  Liste(const Liste<T>& liste);// Kopierkonstruktor
  void append(const T& x); // hängt hinten an
  void prepend(const T& x); // fügt vorne ein
   bool empty(); // Liste leer?
   bool is_elem(const T& x); // ist Element x in Liste?
  void clear(); // Liste leeren
  ~Liste(); // Destruktor
private:
   struct Objekt { // privater Datentyp
    T data; // Nutzdaten
    Objekt *next; // Zeiger auf nächstes 
Objekt
  } *sz; // Startzeiger auf 
Listenkopf
  void clear(Objekt *obj); // Hilfsmethode zum Leeren
};
                               R.Kalkreuth: Einführung in die Programmierung ▪ WS 2020/21
  dortmund
```

```
ADT Liste (1. Version)
```

```
template<typename T>
Liste<T>::Liste() {
   sz = nullptr;
}
template<typename T>
void Liste<T>::clear(Objekt *obj) {
   if (obj == nullptr) return;
   clear(obj->next);
   delete obj;
}
template<typename T>
void Liste<T>::clear() {
   clear(sz);
   sz = nullptr;
}
template<typename T>
Liste<T>::~Liste() {
   clear();
}
```
#### **Laufzeit:**

unabhängig von Listenlänge

rekursives Löschen von "hinten" nach "vorne"

**Laufzeit:**

proportional zur Listenlänge

```
template<typename T>
bool Liste<T>::empty() {
   return (sz == nullptr);
}
template<typename T>
bool Liste<T>::is_elem(const T& x) {
   Objekt *ptr = sz;
  while (ptr != nullptr) {
     if (ptr->data == x) return true;
     ptr = ptr->next;
   }
   return false;
}
template<typename T>
void Liste<T>::prepend(const T& x){
   Objekt *obj = new Objekt;
   obj->data = x;
   obj->next = sz;
   sz = obj;
}
```
# **Kapitel 9**

**Laufzeit:** unabhängig von Listenlänge

iterativer Durchlauf von ", vorne "nach", hinten

**Laufzeit:** proportional zur Listenlänge

**Laufzeit:** unabhängig von Listenlänge

```
template<typename T>
void Liste<T>::append(const T& x) {
   Objekt *obj = new Objekt;
   obj->data = x;
   obj->next = nullptr;
   if (empty()) sz = obj;
   else {
     Objekt *ptr = sz;
     while (ptr->next != nullptr)
       ptr = ptr->next;
     ptr->next = obj;
 }
}
```
neuen Eintrag erzeugen

Liste leer?  $→$  Kopf = neuer Eintrag

iterativer Durchlauf von "vorne" nach "hinten"

**Laufzeit:** proportional zur Listenlänge

```
template<typename T>
Liste<T>::Liste(const Liste<T>& liste) : sz(nullptr) {
   for (Objekt *ptr = liste.sz; ptr != nullptr; ptr = ptr->next)
     append(ptr->data);
                           } Laufzeit: quadratisch proportional zur Listenlänge!
```
technische universität dortmund

### **Zusammenfassung:**

- 1. Laufzeit von **clear** proportional zur Listenlänge
	- $\rightarrow$  kann nicht verbessert werden, weil ja jedes Element gelöscht werden muss
	- $\rightarrow$  unproblematisch, weil nur selten aufgerufen
- 2. Laufzeit des **Kopierkonstruktors** quadratisch proportional zur Listenlänge
	- → kann nur verbessert werden, wenn **append** verbessert werden kann
	- $\rightarrow$  bestenfalls Laufzeit proportional zur Listenlänge: muss alle Elemente kopieren!
- 3. Laufzeit von **is\_elem** proportional zur Listenlänge
	- → kann bei dieser **Datenstruktur** nicht verbessert werden
	- $\rightarrow$  später verbessert durch ADT BinärerSuchbaum
- 4. Laufzeit von **append** proportional zur Listenlänge
	- → kann durch Veränderung der **Implementierung** verbessert werden
	- $\rightarrow$  zusätzlicher Zeiger auf das Ende der Liste